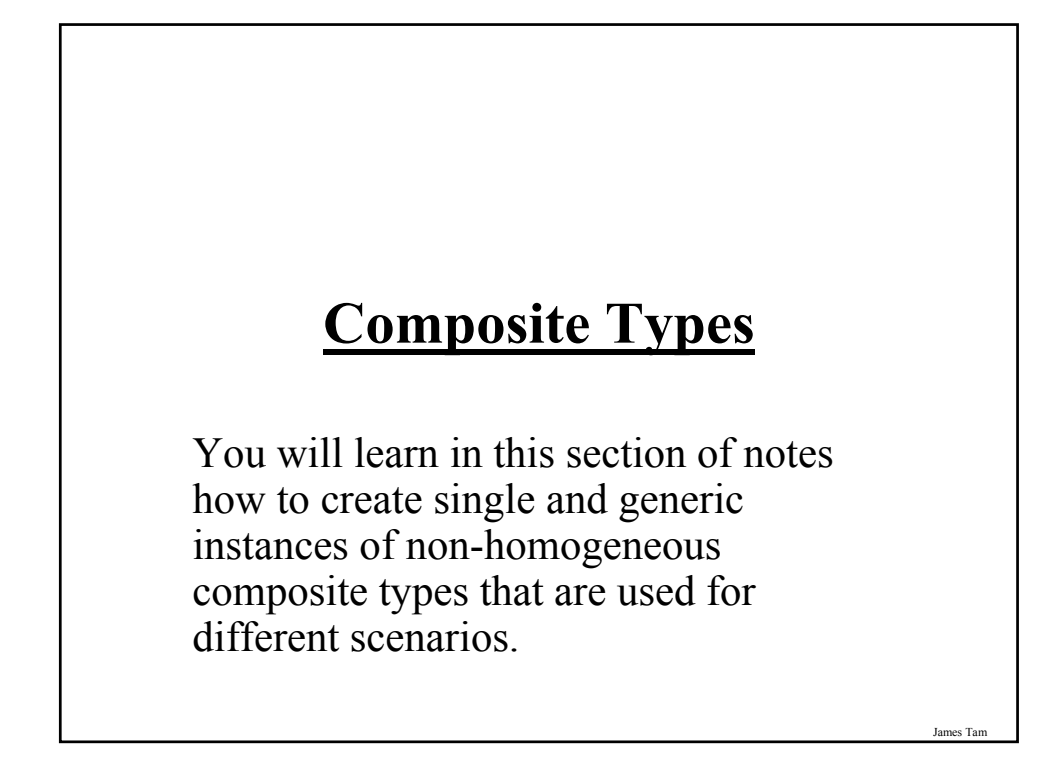

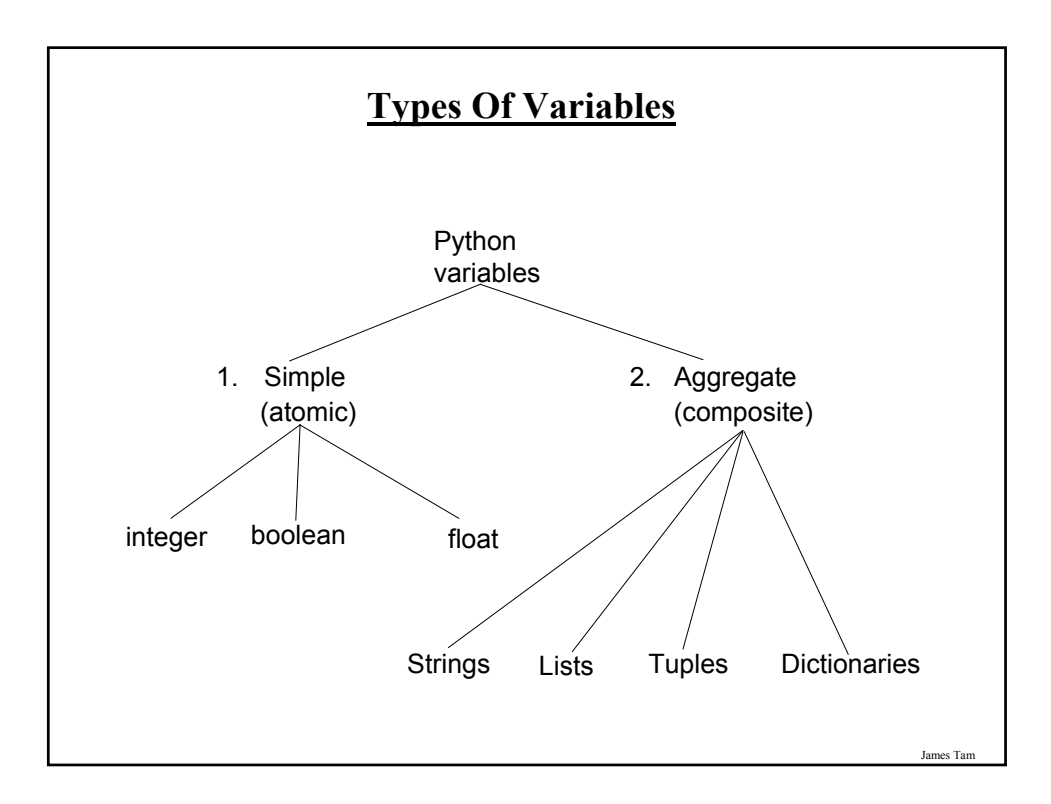

## **Small Example Programs Using Strings**

•They can be found online under the following names

- string1.py (passing a whole string to a function)

- string2.py (indexing the parts of a string)

- string3.py (demonstrating the immutability of strings)

- string4.py (string slicing)

- string5.py (strings as sets, test for inclusion using 'in')

- string6.py (strings that are repetitive sequence)

- string7.py (using string functions: converting string input to numerical)

- string8.py (using string functions that return modified versions of a string)

- string9.py (string search functions)

James Tam

James Ta

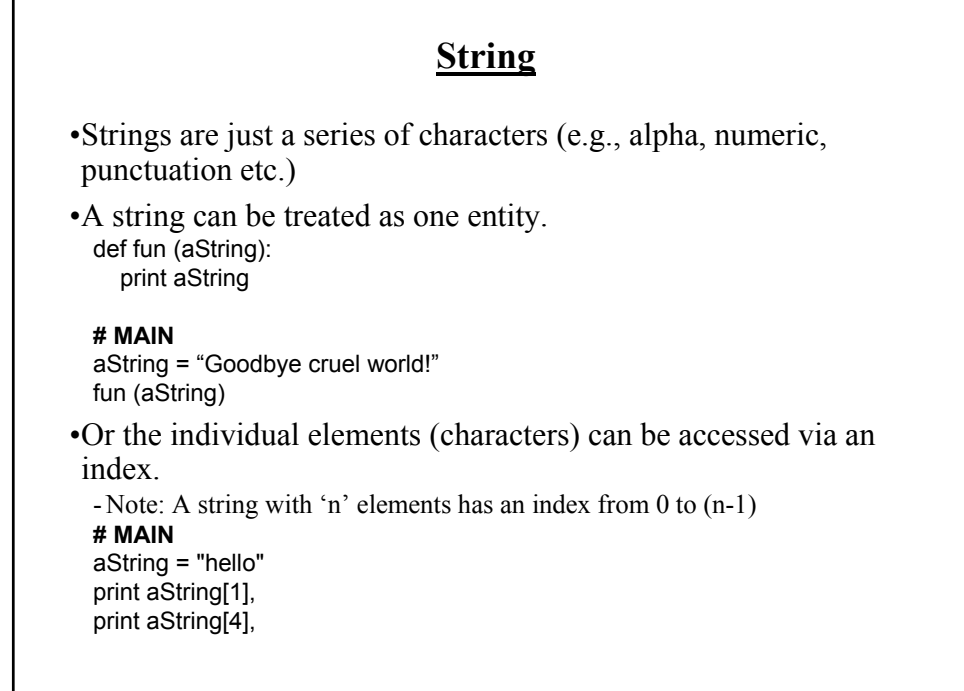

*Programming: Composite types (lists, strings, tuples,* 

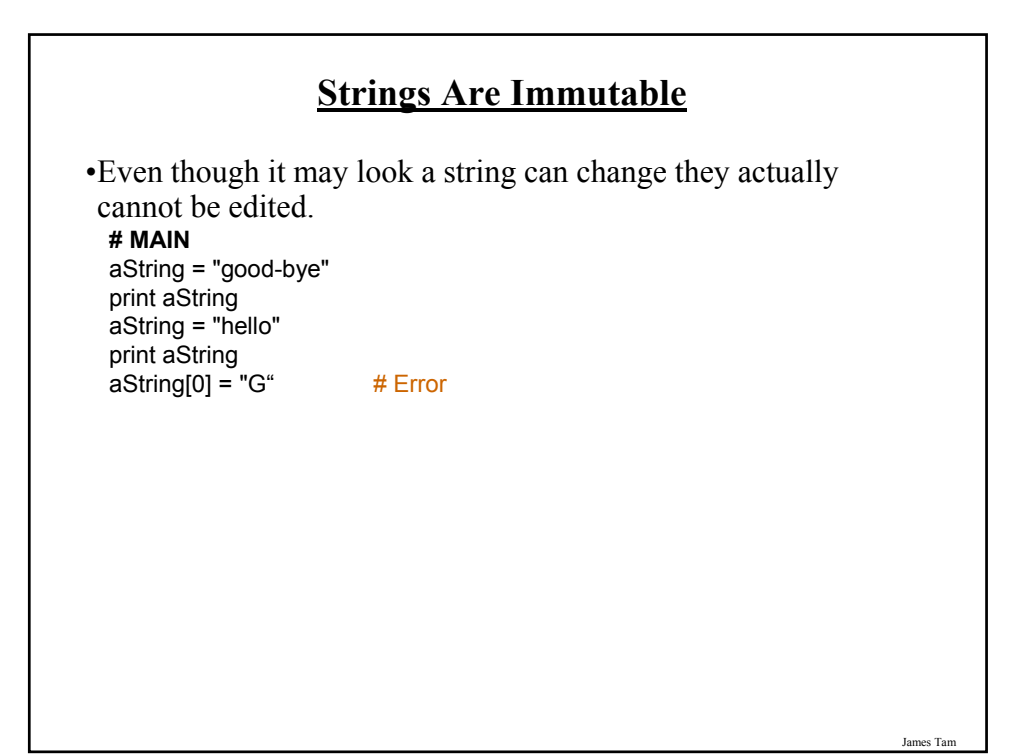

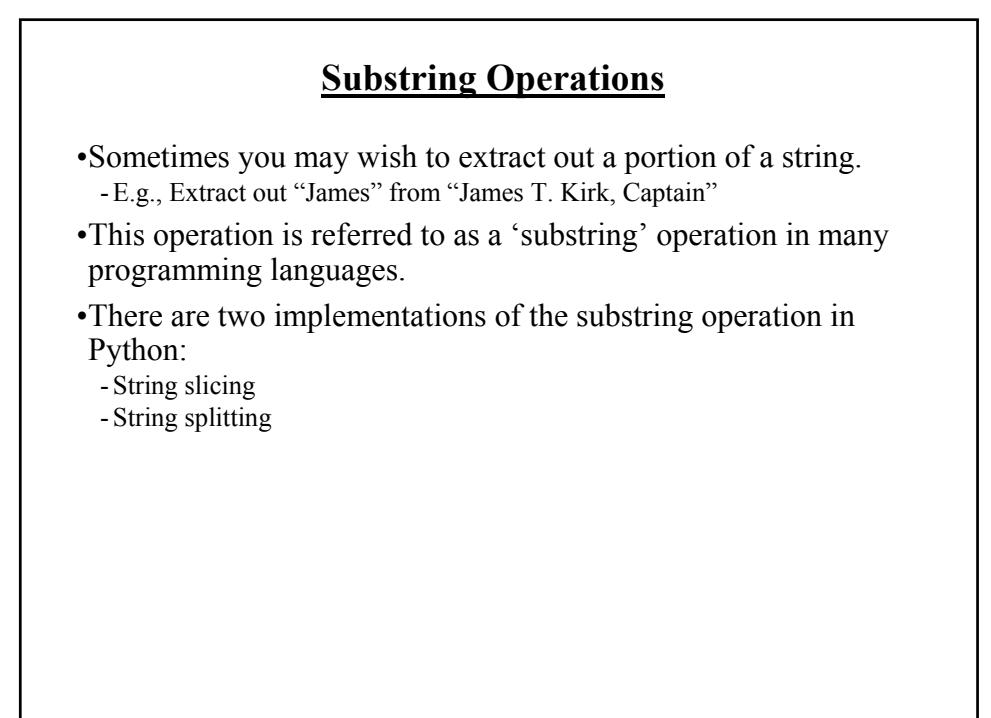

### **String Slicing**

•Slicing a string will return a portion of a string based on the indices provided

- •The index can indicate the start and end point of the substring.
- •**Format**:

*string\_name* [*start\_index* : *end\_index*]

### •**Example**:

aString = "abcdefghij" print aString temp = aString [2:5] print temp temp = aString [:5] print temp  $temp = aString [7.]$ print temp

James Tam

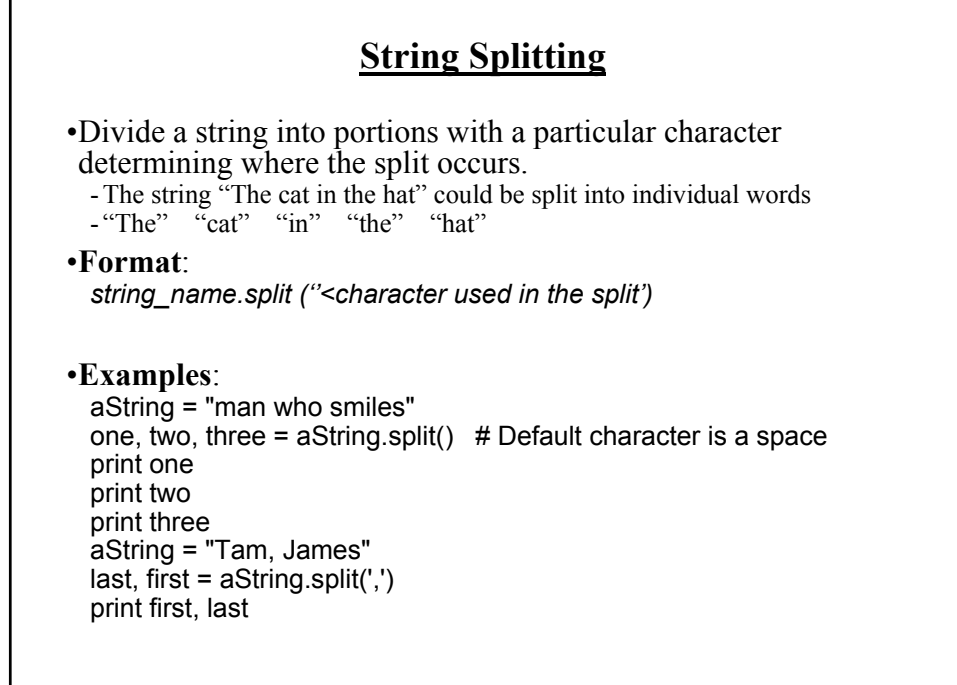

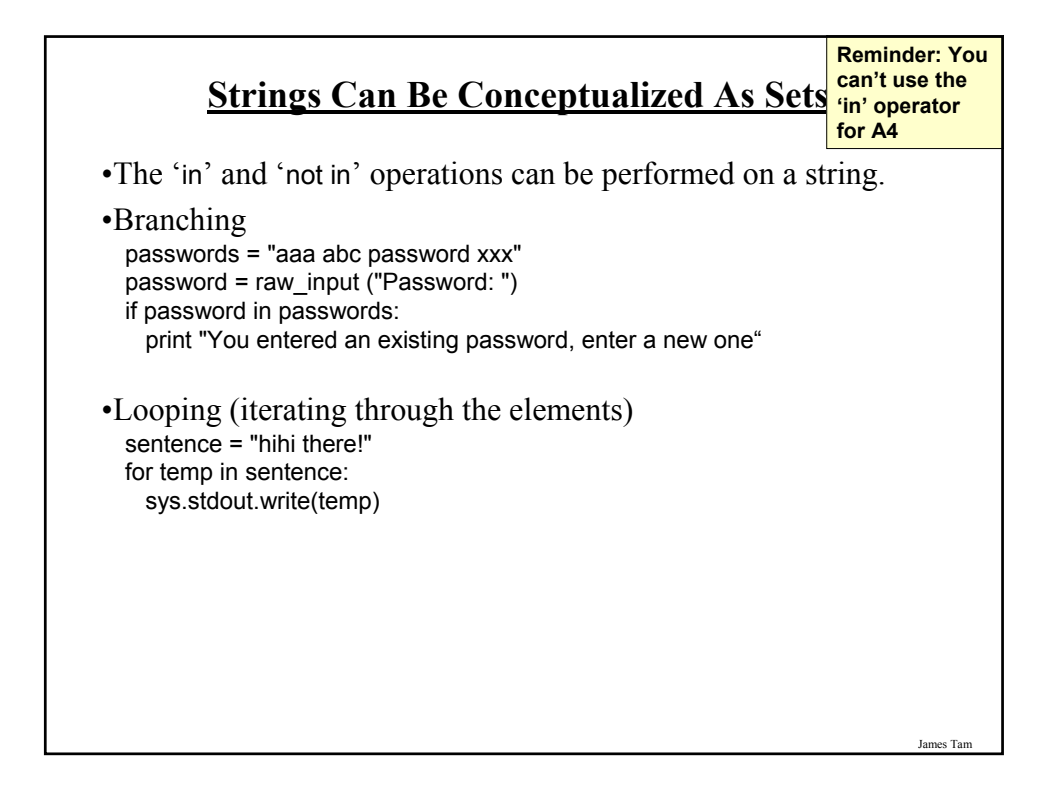

### **Repetitive Strings**

•A string with a number of repeated characters can be initialized in a number of ways.

aString = "xxxxxxxx" aString = "hi!"  $*$  5

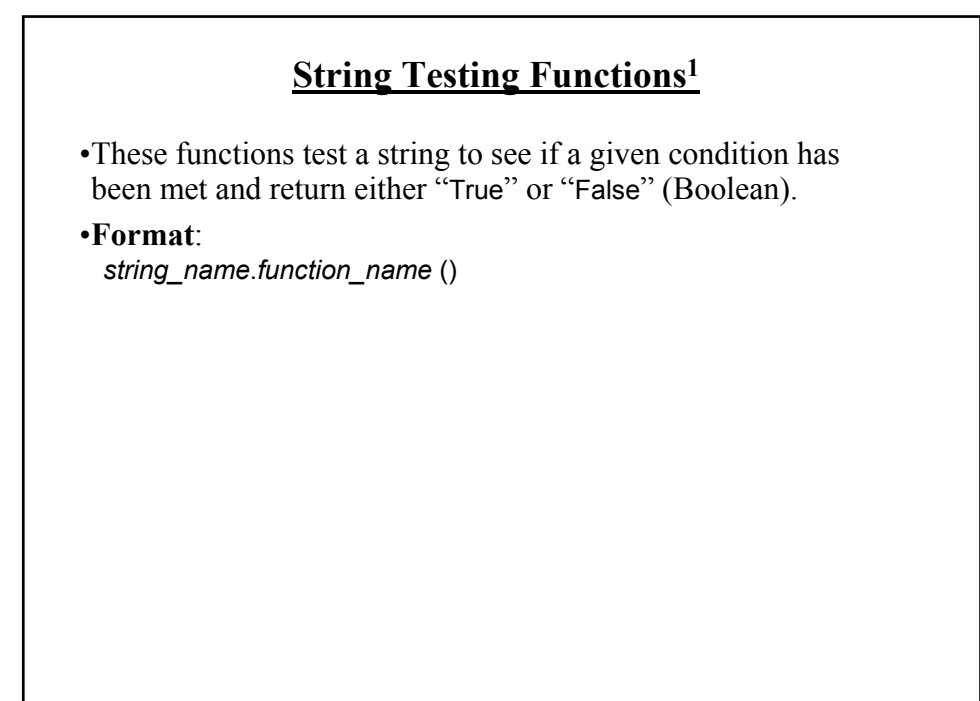

1 These functions will return false if the string is empty (less than one character).

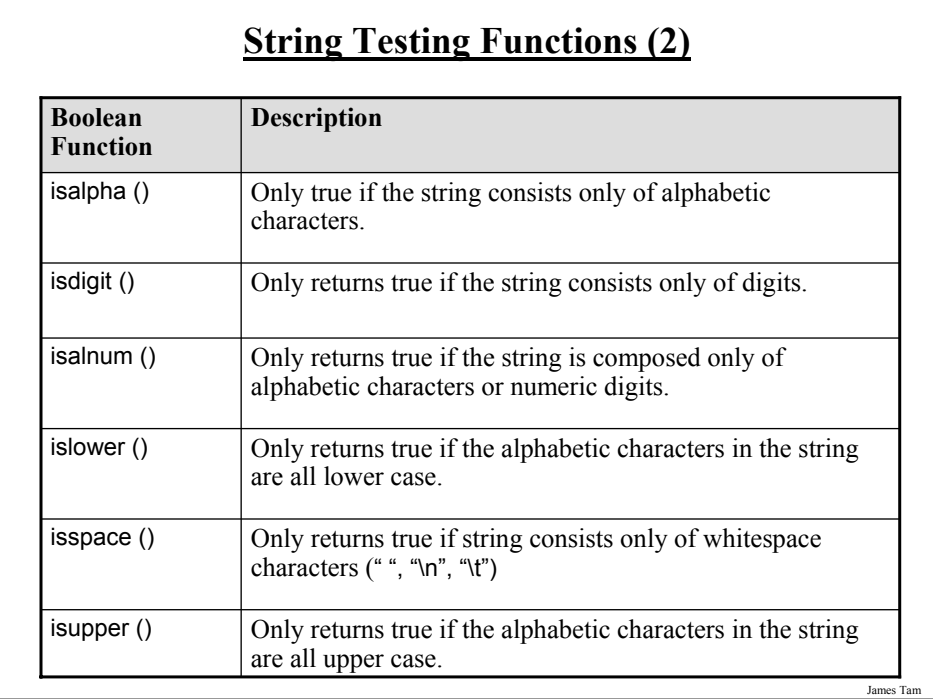

### **Applying A String Testing Function**

#### **# MAIN**

ok = False while (ok == False): temp = raw\_input ("Enter numbers not characters: ")  $ok = temp.isdigit()$ if (ok  $==$  False): print temp, "is not a number" else: print "done"  $num = int (temp)$  $num = num + num$ print num

James Tam

### **Functions That Modify Strings**

•These functions return a modified version of an existing string (leaves the original string intact).

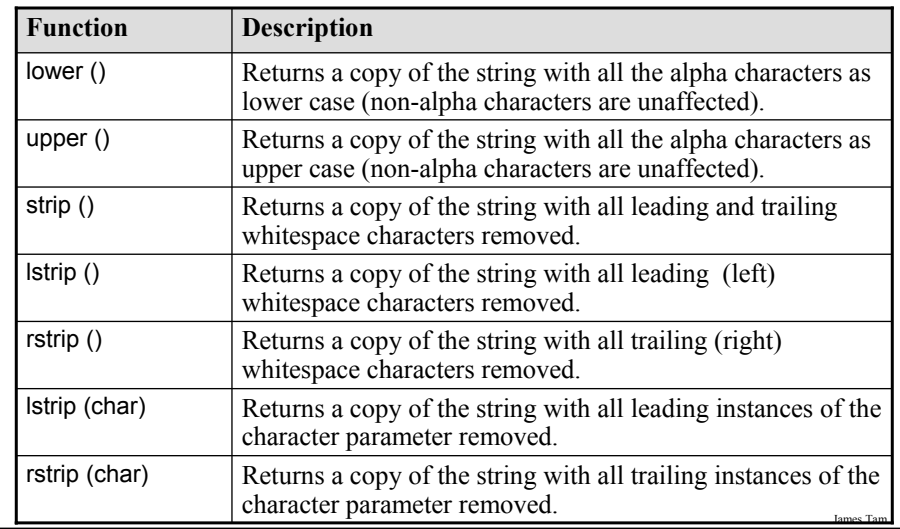

# **Example Uses Of Functions That Modify Strings**

aString = "talk1! AbouT" print aString aString = aString.upper () print aString

aString = "xxhello there" print aString aString = aString.lstrip ('x') print aString aString = "xxhellx thxrx" aString = aString.lstrip ('x') print aString

James Tam

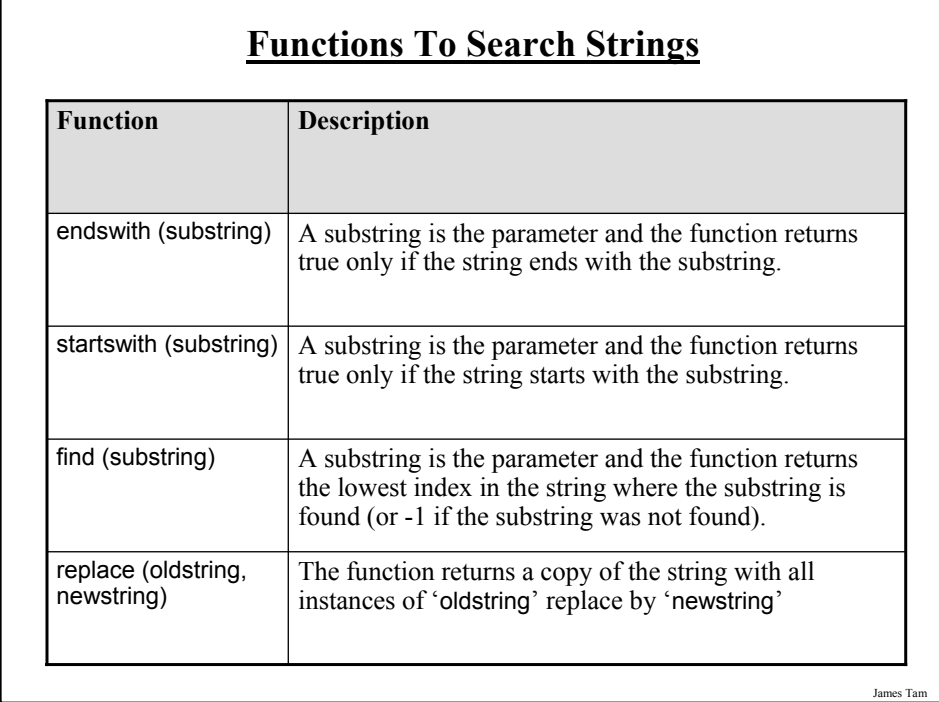

#### *Programming: Composite types (lists, strings, tuples,*

### **Examples Of Functions To Search Strings**

temp = raw\_input ("Enter a sentence: ") if not ((temp.endswith('.')) or (temp.endswith('!')) or (temp.endswith ('?'))): print "Not a sentence" temp = "XXabcXabcabc" index = temp.find("abc") print index temp = temp.replace("abc", "Abc")

print temp

### **List**

- •In many programming languages a list is implemented as an array.
- •Python lists have many of the characteristics of the arrays in other programming languages but they also have many other features.
- •This first section will talk about the features of lists that are largely common to arrays.

James Tam

### **Example Problem**

•Write a program that will track the percentage grades for a class of students. The program should allow the user to enter the grade for each student. Then it will display the grades for the whole class along with the average.

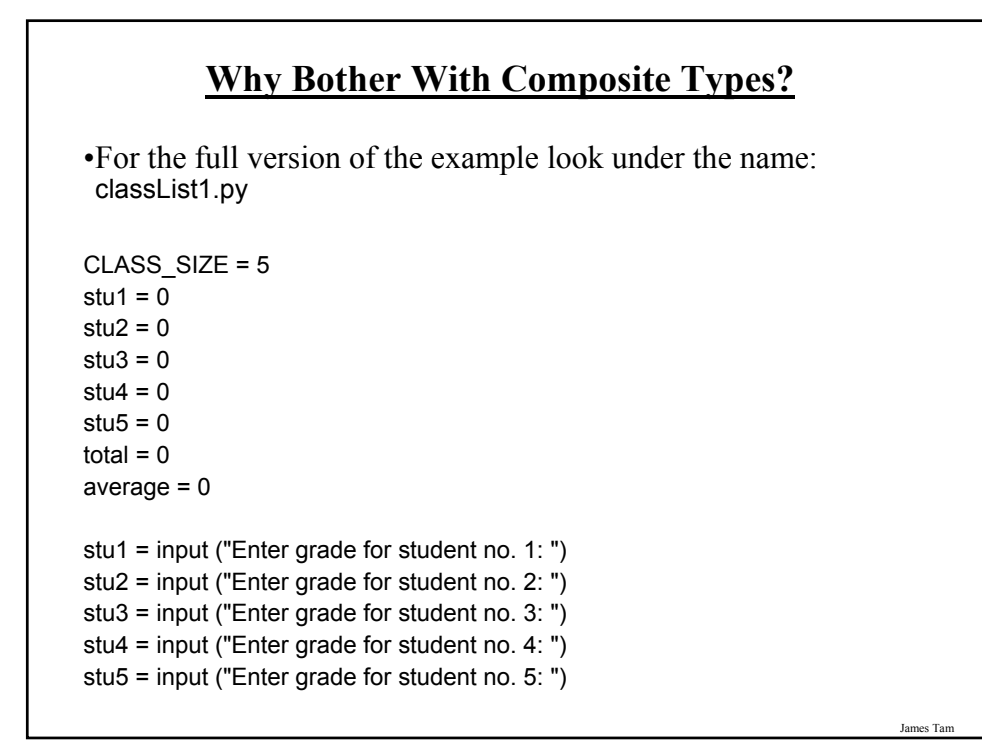

### **Why Bother With Composite Types? (2)**

 $total = stu1 + stu2 + stu3 + stu4 + stu5$ average = total / CLASS\_SIZE

print print "GRADES" print "The average grade is", average, "%" print "Student no. 1:", stu1 print "Student no. 2:", stu2 print "Student no. 3:", stu3 print "Student no. 4:", stu4 print "Student no. 5:", stu5

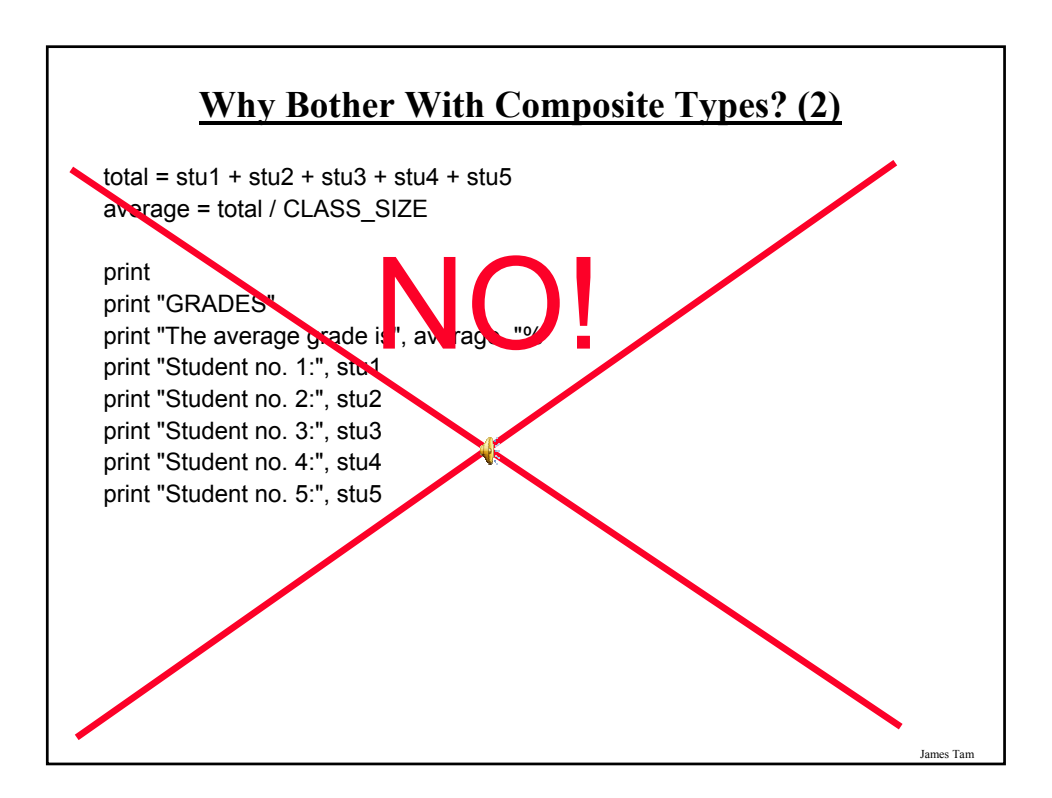

### **What Were The Problems With The Previous Approach?**

•Redundant statements.

•Yet a loop could not be easily employed given the types of variables that you have seen so far.

James Tam

### **What's Needed**

•A composite variable that is a collection of another type.

- The composite variable can be manipulated and passed throughout the program as a single entity.

- At the same time each element can be accessed individually.

•What's needed…an array / list!

### **Creating A List (No Looping)**

•This step is mandatory in order to allocate memory for the array.

•Omitting this step (or the equivalent) will result in a syntax error.

•**Format:** <*array\_name*> = [<*value 1*>, <*value 2*>, ... <*value n*>] **Example:** percentages = [0.0, 0.0, 0.0, 0.0, 0.0] letters =  $[A', 'A', 'A']$ names = ["James Tam", "Stacey Walls", "Jamie Smyth"]

### **Creating A List (With Loops)**

- Step 1: Create a variable that is a reference to the list
- **Format:**

<*list name*> = []

• **Example:** classGrades = []

James Tar

# **Creating A List (With Loops: 2)** •Step 2: Initialize the list with the elements •**General format:** - Within the body of a loop create each element and then append the new element on the end of the list. •**Example:** for i in range (0, 5, 1): classGrades.append (0)

James Tam

### **Revised Version Using A List**

•For a full example look online under the name: classList2.py

CLASS\_SIZE = 5  $i = 0$  $total = 0$ average  $= 0$ classGrades = []

for i in range (0, CLASS\_SIZE, 1): classGrades.append(0)

### **Revised Version Using A List (2)**

for i in range (0, CLASS\_SIZE, 1): print "Enter grade for student no.", (i+1), ":", classGrades[i] = input ()  $total = total + classGrades[i]$ average = total / CLASS\_SIZE

print print "GRADES" print "The average grade is", average, "%" for i in range (0, CLASS\_SIZE, 1): print "Student no.", (i+1)

### **Printing Lists**

•Although the previous example stepped through each element of the list in order to display it's contents onscreen if you want to quickly check the contents (and not worry about details like formatting ) then you can simply use a print statement as you would with any other variable.

### **Example**:

print classGrades

#### **Output**:

[10, 20, 30, 40, 50]

James Tam

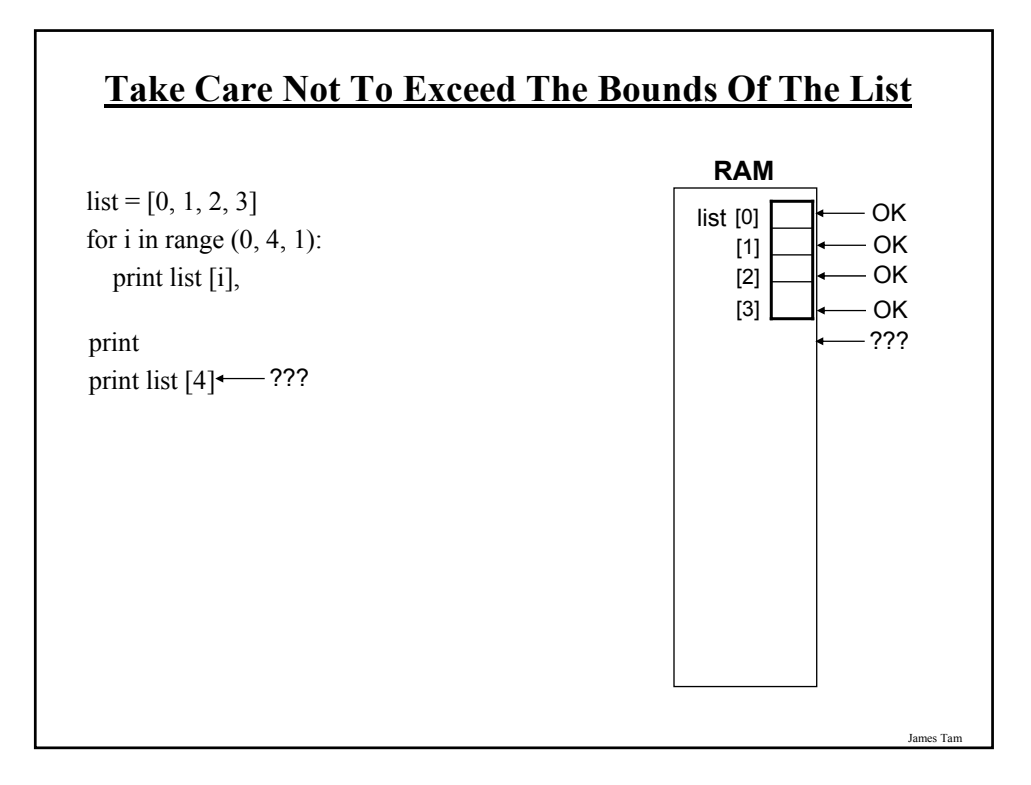

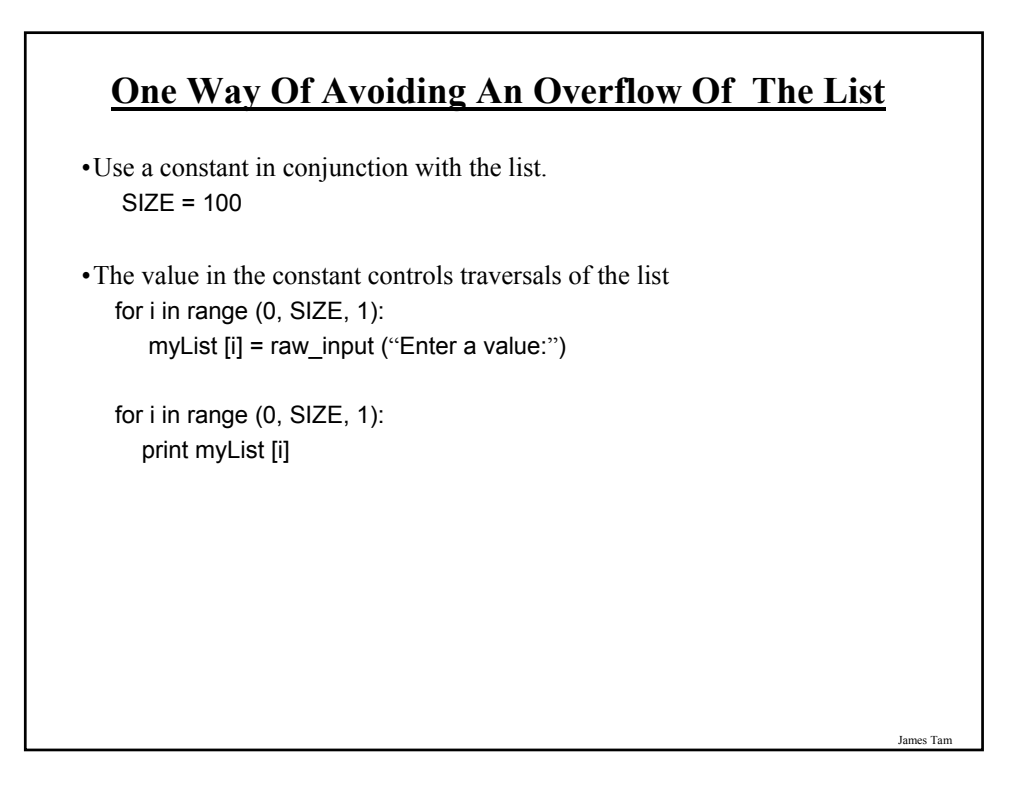

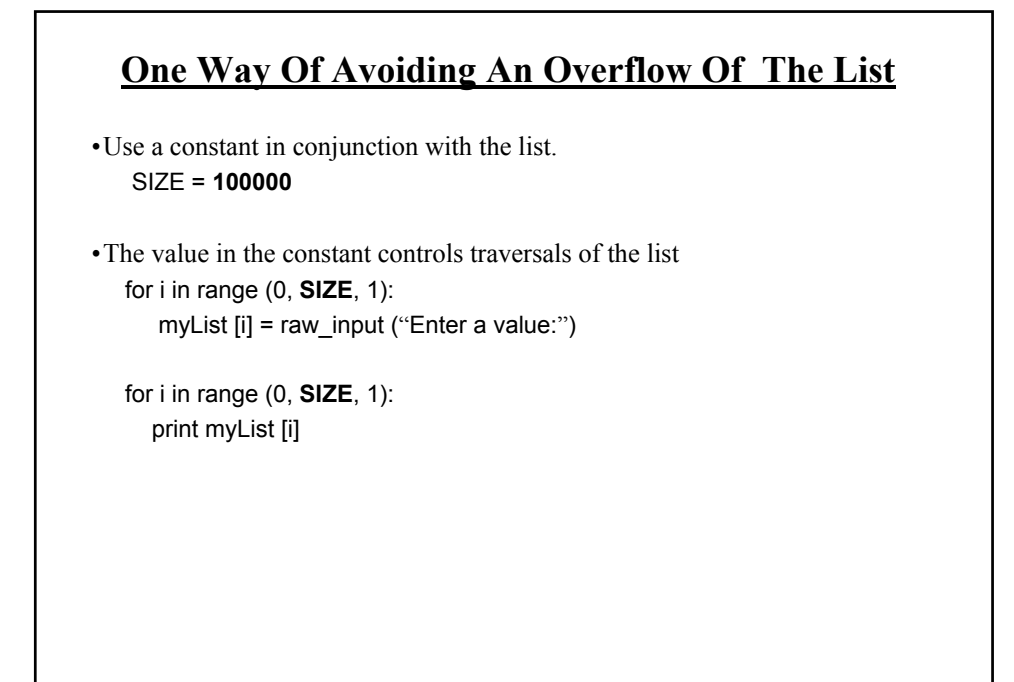

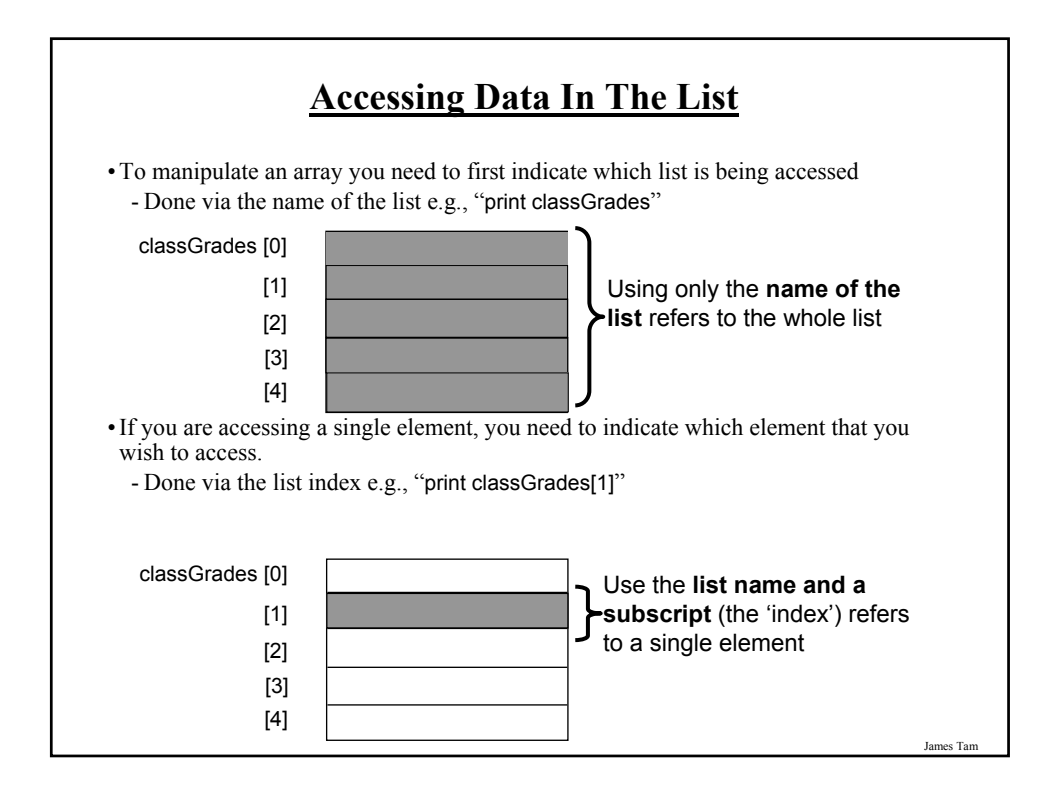

### **Important Things To Keep In Mind**

•(What you should now): Lists are a composite type that can be decomposed into other types.

•Other important points:

- Copying lists

- Passing lists as parameters

James Tam

### **Copying Lists**

•A list variable is not actually a list!

•Instead that list variable is actually a reference to the list.

•(This is important because if you use the assignment operator to copy from list to another you will end up with only one list).

•Example:

- The full version can be found online under the name: copy1.py

 $list1 = [1,2]$  $list2 = [2, 1]$ print list1, list2  $list1 = list2$ print list1, list2 list1[0] = 99 print list1, list2

### **Copying Lists (2)**

•To copy the elements of one list to another a loop is needed to copy each successive elements.

•Example:

- The full version can be found online under the name: copy2.py

 $list1 = [1, 2, 3, 4]$  $list2 = []$ 

for i in range (0, 4, 1): list2.append(list1[i])

print list1, list2 list1[1] = 99 print list1, list2

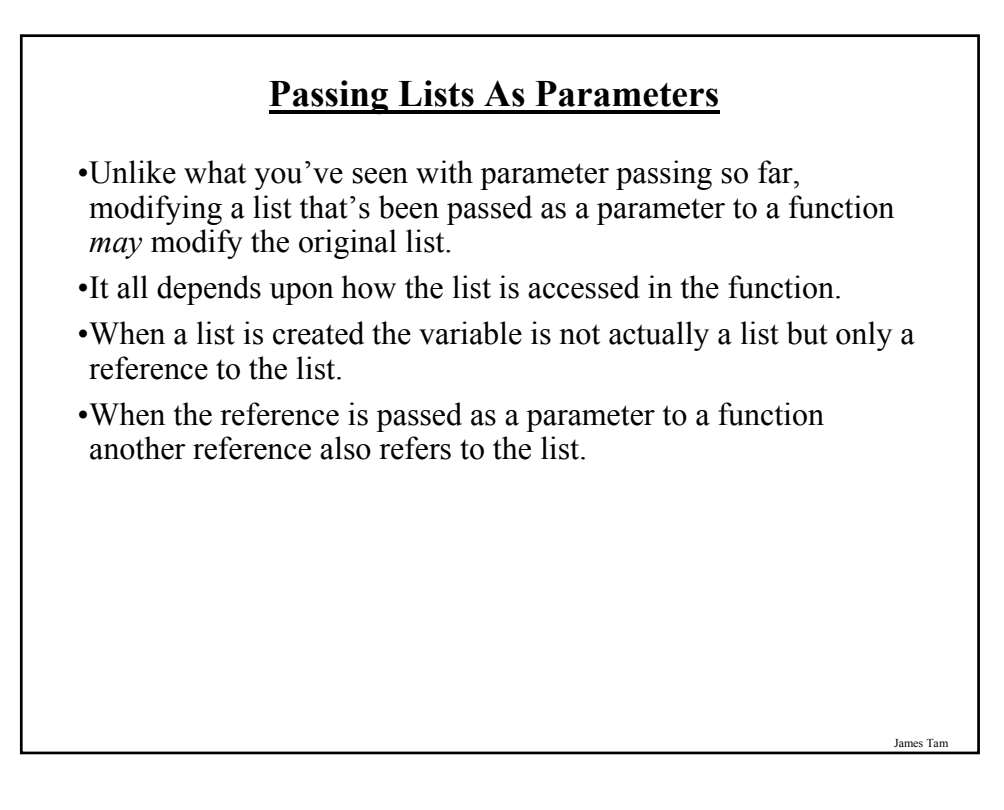

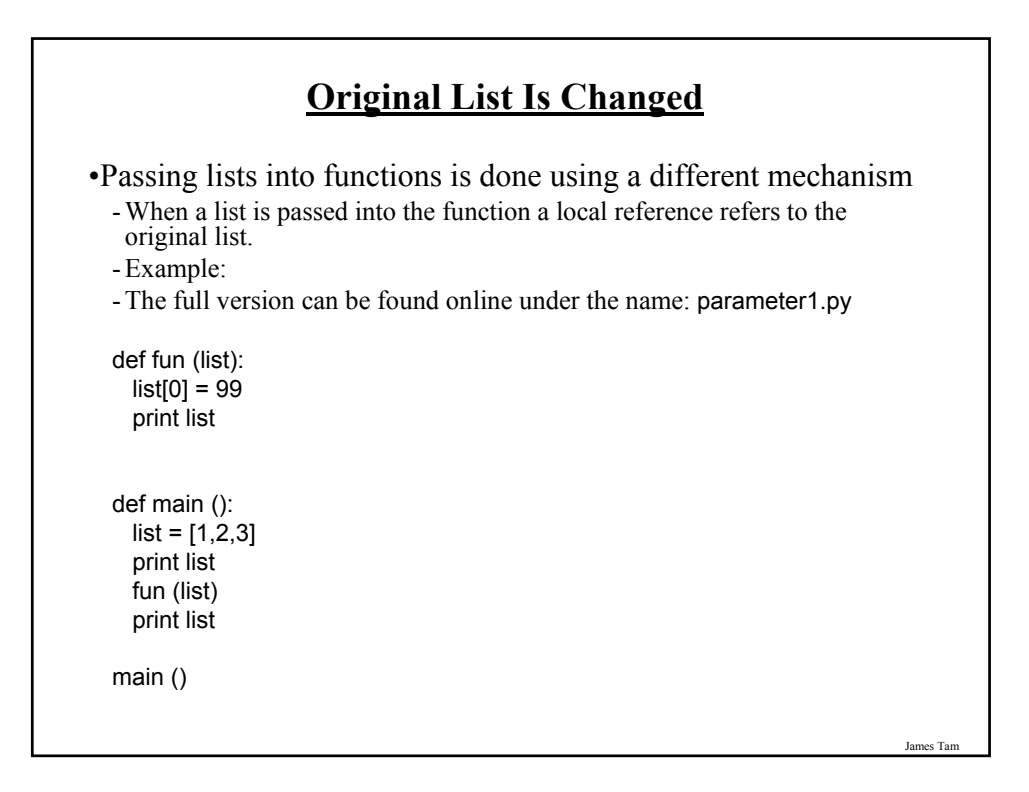

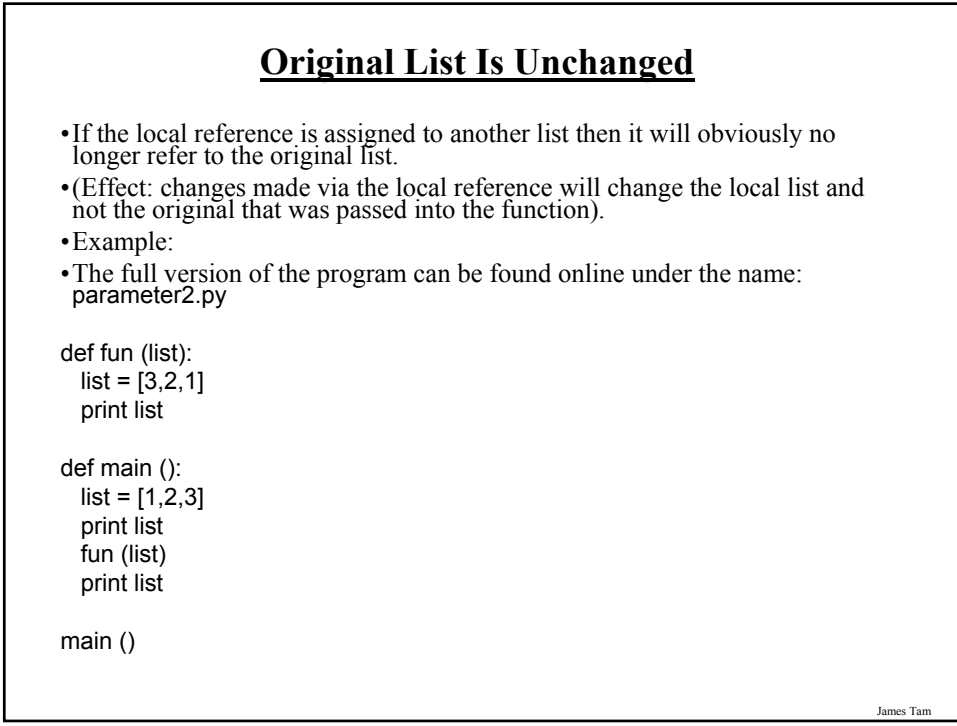

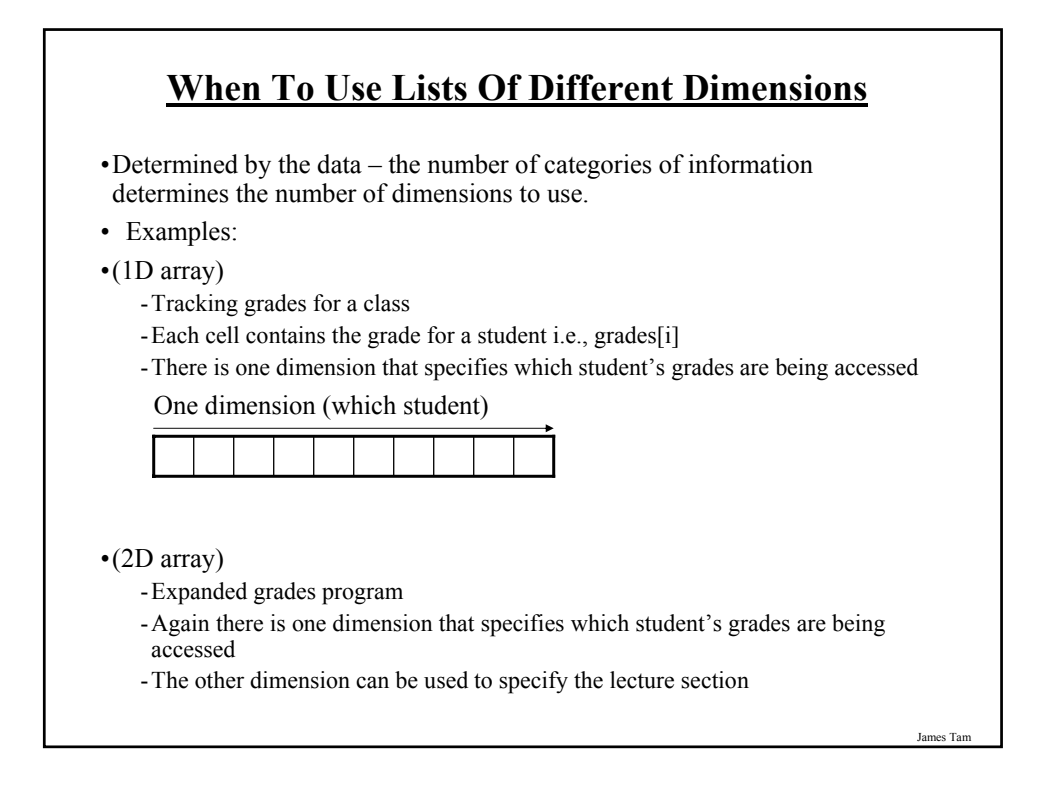

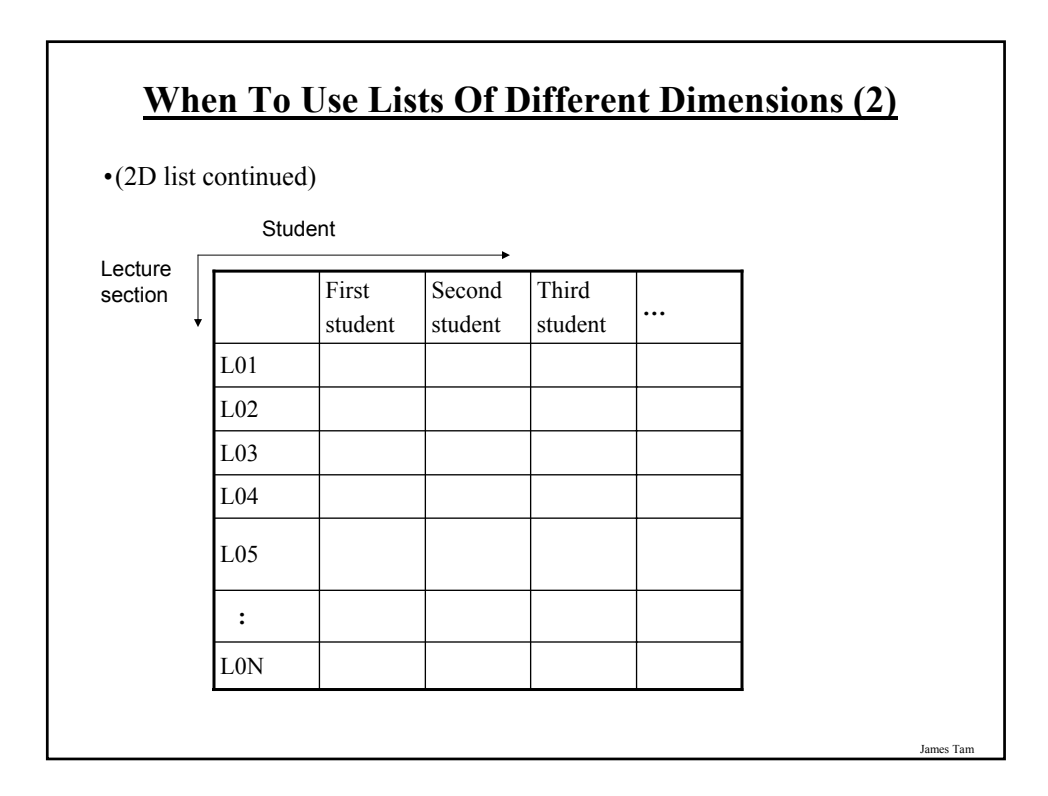

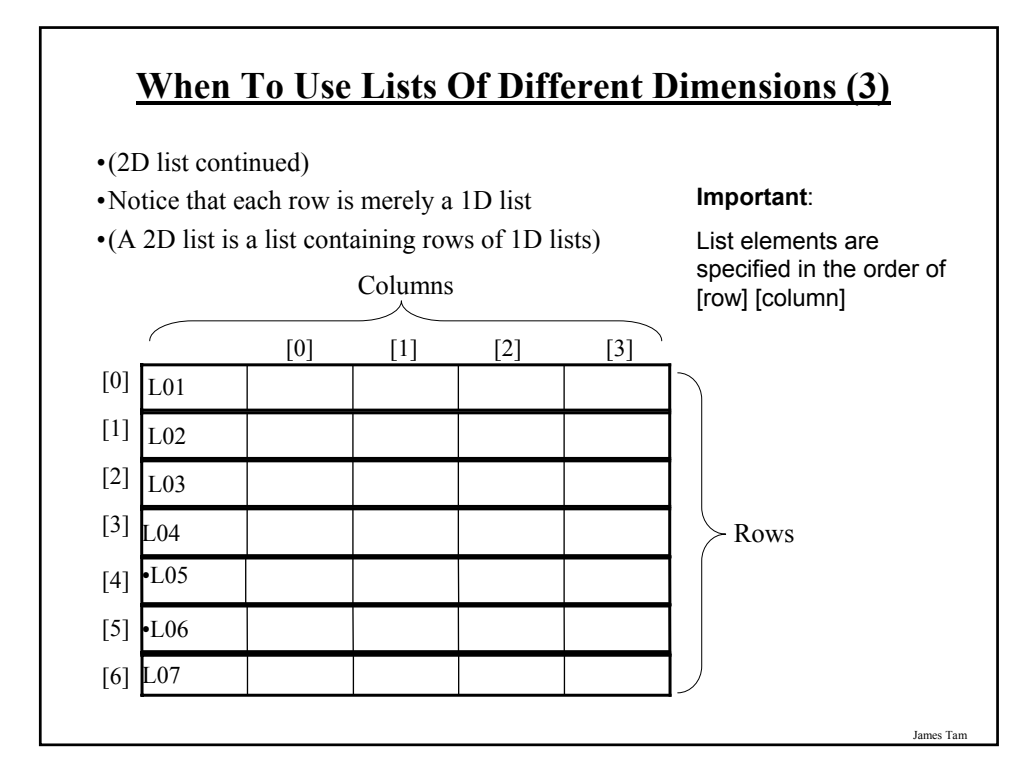

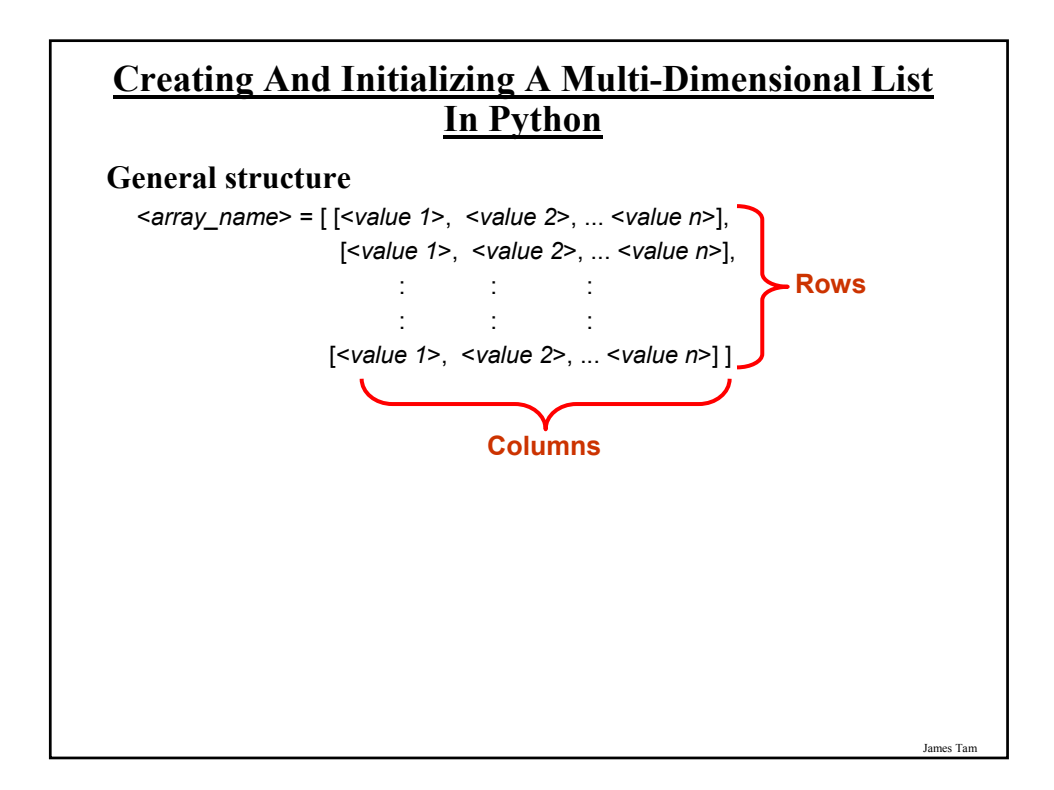

### **Creating And Initializing A Multi-Dimensional List In Python (2)**

### **Example:**

matrix = [ [0, 0, 0], [1, 1, 1], [2, 2, 2], [3, 3, 3]] for r in range (0, 4, 1): for c in range (0, 3, 1): print matrix [r][c], print

### James Tam

### **Creating And Initializing A Multi-Dimensional List In Python (3)**

#### •**General structure (Using loops):**

• Create a variable that refers to a 1D list. The outer loop traverses the rows. Each iteration of the outer loop creates a new 1D list. Then the inner loop traverses the columns of the newly created 1D list creating and initializing each element in a fashion similar to how a single 1D list was created and initialized.

#### •**Example (Using loops):**

 $aGrid = []$  # Create a reference to the list

- for r in range  $(0, 3, 1)$ : # Outer loop runs once for each row
	- $aGrid.append([])$  # Create a row (a 1D list)
	- for c in range  $(0, 3, 1)$ : # Inner loop runs once for each column
		- $aGrid[r]$ .append ("")  $\#$  Create and initialize each element (1D list)

### **Example 2D List Program: A Character-Based Grid**

•You can find the full program online under the name: grid.py

import sys import random

MAX\_ROWS = 4 MAX\_COLUMNS = 4 NO\_COMBINATIONS = 10

James Tam

### **A Character-Based Grid (2)**

```
def generateElement (temp):
  anElement = '?'
  if (temp >= 1) and (temp <= 6):
    anElement = ' '
  elif (temp >= 7) and (temp <= 9):
     anElement = '*'
  elif (temp == 10):
     anElement = '.'
  else:
     print "<< Error with the random no. generator.>>"
    print "<< Value should be 1-10 but random value is ", temp
     anElement = '!'
  return anElement
```
### **A Character-Based Grid (3)**

**def initialize** (aGrid):

for r in range (0, MAX\_ROWS, 1): for c in range (0, MAX\_COLUMNS, 1): temp = random.randint (1, NO\_COMBINATIONS) aGrid[r][c] = generateElement (temp)

**A Character-Based Grid (4)**

def **display** (aGrid): for r in range (0, MAX\_ROWS, 1): for c in range (0, MAX\_COLUMNS, 1): sys.stdout.write(aGrid[r][c]) print

def **displayLines** (aGrid): for r in range (0, MAX\_ROWS, 1):

print " - - - -" for c in range (0, MAX\_COLUMNS, 1): sys.stdout.write ('|') sys.stdout.write (aGrid[r][c]) print '|' print " - - - -"

James Tam

### **A Character-Based Grid (5)**

#### • **# MAIN FUNCTION**

def main ():  $aGrid = \Pi$ for r in range (0, MAX\_ROWS, 1): aGrid.append ([]) for c in range (0, MAX\_COLUMNS, 1): aGrid[r].append (" ")

initialize(aGrid) print "Displaying grid" print "==============="

display (aGrid) print print "Displaying grid with bounding lines" print "===================================" displayLines (aGrid)

**List Elements Need Not Store The Same Data Type**  •What if different types of information needs to be tracked in the list? **Example, storing information about a client:** •Name •Phone number •Email address •Total purchases made …numerical or character…series of characters …numerical or character …series of characters

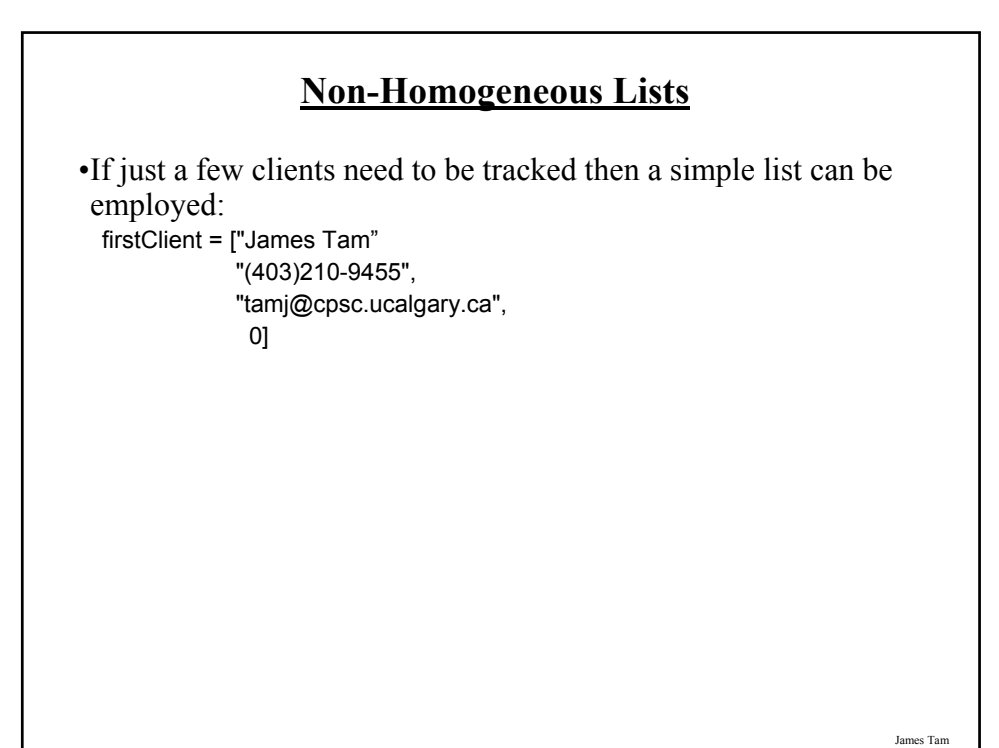

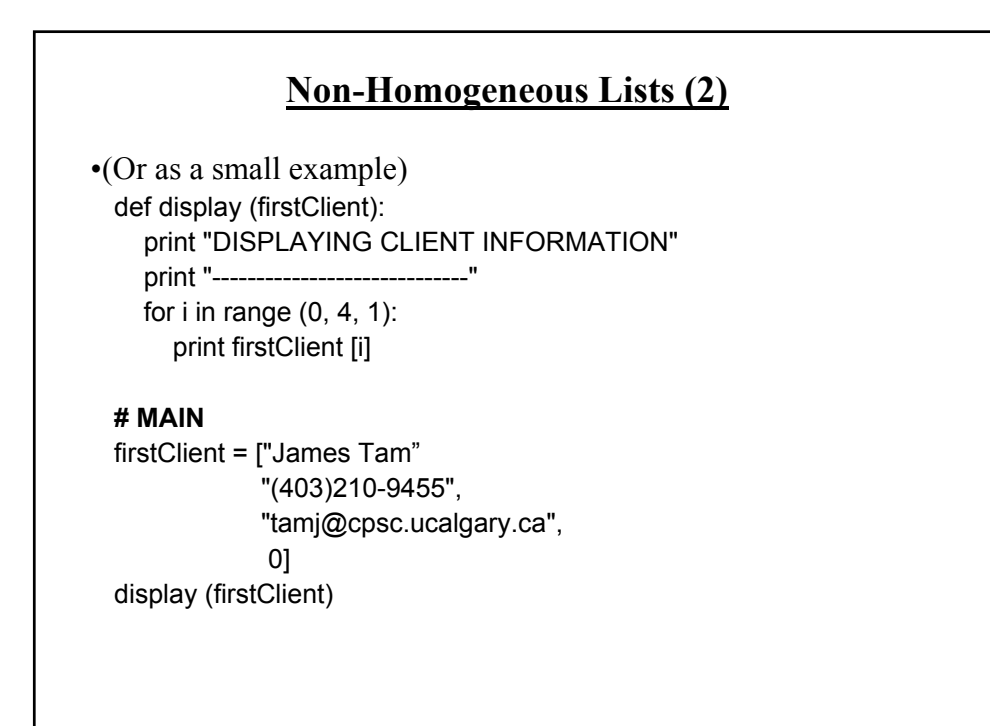

### **Non-Homogeneous Lists (3)**

•If only a few instances of the composite type (e.g., "Clients") need to be created then multiple instances single lists can be employed.

firstClient = ["James Tam" "(403)210-9455", "tamj@cpsc.ucalgary.ca", 0] secondClient = ["Peter Griffin" "(708)123-4567", "griffinp@familyguy.com", 100]

### **Small Example Programs Using Lists**

•They can be found online under the following names:

- list1.py (concatenation and repetition)
- list2.py (membership)

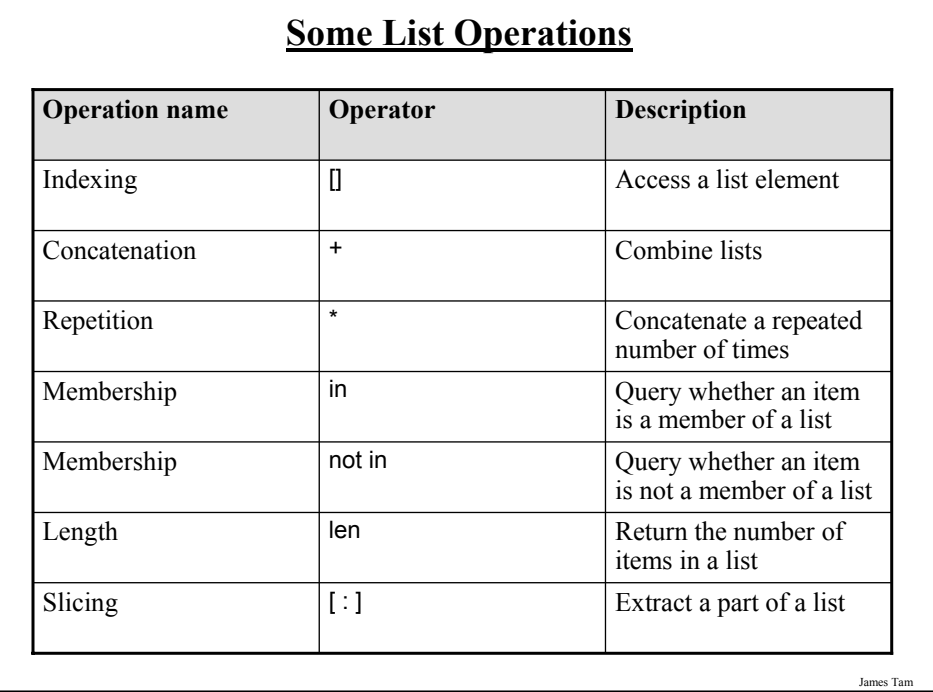

## **Examples: Concatenation And Repetition**

 $list1 = [1, 2.0, "foo"]$  $list2 = [[1,2,3], "salam"]$ print list1 print list2 list1 = list1  $*$  2 print list1  $list3 = list1 + list2$ print list3

### **Examples: Membership**

```
print "Example 1: "
recall_list = ["vpn123", "ncc1946", "gst7"]
item = raw_input ("Product code: ")
if item in recall_list:
  print "Your product was on the recall list, take it back"
else:
  print "You're safe"
print
print "Example 2:"
days = ["Sun", "Mon", "Tue", "Wed", "Thur", "Fri", "Sat"]
for temp in days:
  print temp
```
James Tam

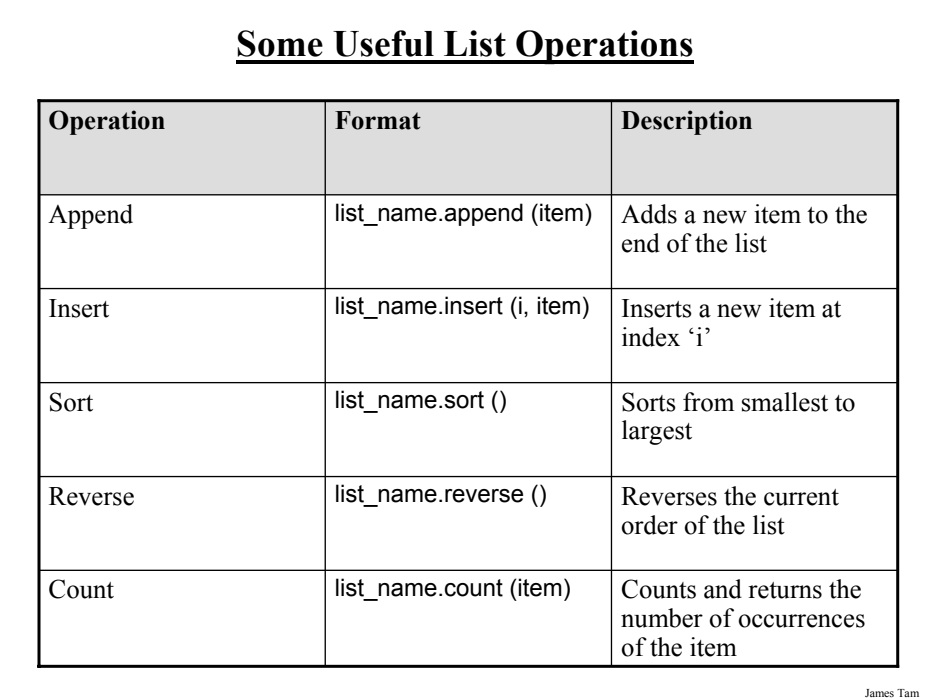

#### *Programming: Composite types (lists, strings, tuples,*

### **Tuples**

•Much like a list, a tuple is a composite type whose elements can consist of any other type.

•Tuples support many of the same operators as lists such as indexing.

•However tuples are immutable.

•Tuples are used to store data that should not change.

James Tam

### **Creating Tuples**

•**Format**: *tuple\_name* = (*value1*, *value2*...*valuen*)

•**Example**:

 $\tan 1.2$ , "foo", 0.3)

### **A Small Example Using Tuples**

•The example can found online under the name: tuples1.py

 $\tan 1, 2, "foo", 0.3)$ print tup print tup[2]  $tusp[2] = "bar" \leftarrow$ **Error:**<br>"TypeError: object does not support item assignment"

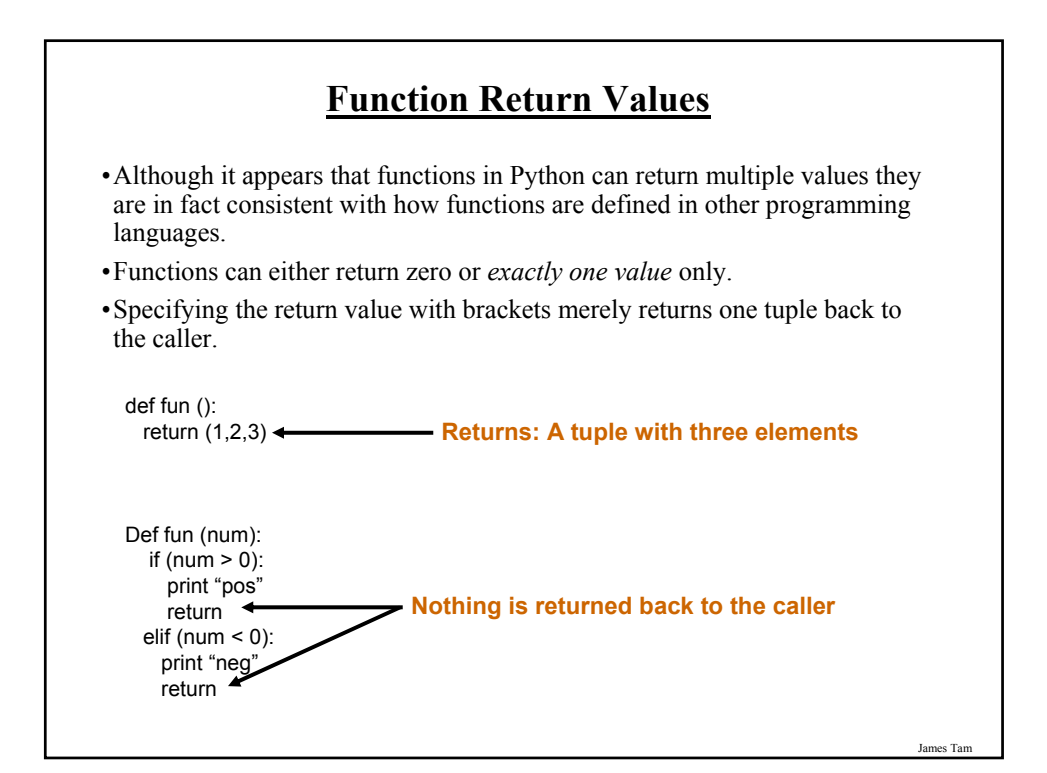

### **Dictionaries**

•A special purpose composite type that maps keys (which can be any immutable type) to a value (like lists it can be any value).

•The keys can be used to later lookup information about the value e.g., looking up the definition for a word in a dictionary.

![](_page_32_Picture_4.jpeg)

### **Creating A Small Dictionary**

•**Format** (defining the entire dictionary all at once) <*dictionary\_name*> = {*key1*:*value*1, *key2*:*value*2...*keyn*:*valuen*}

•**Example**: (defining the entire dictionary all at once)  $dict = \{ "one": "yut", "two":"yee", "three":"saam" \}$ 

![](_page_33_Figure_3.jpeg)

![](_page_33_Figure_4.jpeg)

### **Examples Of Creating Dictionaries**

```
dict = \{\}dict ["word1"] = ["Dictionary definition for word1"]
dict ["word2"] = ["Dictionary definition for word2"]
dict ["word3"] = ["Dictionary definition for word3"]
temp = raw_input ("Enter dictionary definition for word4: ")
dict ["word4"] = [temp]
print dict
dict = \{ "one" : "yut", "two" : "yee", "three" : "saam" \}print dict
word = raw_input ("Enter word to translate: ")
print "English:", word, "\t", "Chinese", dict[word]
```
### **Removing Dictionary Entries**

•**Format**:

- del <*dictionary\_name*> [*key*]

•**Example**:

del dict ["one"]

James Tam

### **Example: Deletion And Checking For Membership**

 $dict = \{\}$ dict ["one"] = "Sentence one" dict ["two"] = "Sentence two" dict ["three"] = "Sentence three"

if "one" in dict: print "key one is in the dictionary"

del dict["one"] if "one" not in dict: print "key one is NOT in the dictionary"

### **You Should Now Know**

- •What is the difference between a mutable and an immutable type
- •How strings are actually a composite type
- •Common string functions and operations
- •Why and when a list should be used
- •How to create and initialize a list
- •How to access or change the elements of a list
- •Issues associated with copying lists and passing lists as parameters into functions
- •When to use lists of different dimensions
- •How to use the 'in' operator in conjunction with lists
- •How a list can be used to store different types of information (non-homogeneous composite type)

James Tam

### **You Should Now Know (2)**

•Common list operations and functions

•How to define an arbitrary composite type using a class

•What is a tuple and how do they differ from other composite types

**You Should Now Know (2)** 

•How to create a tuple and access the elements

- •Why functions at most return a single value
- •What is a dictionary and when can they can be used

•How to create a dictionary, access and remove elements

James Ta